# Operation Commands EAW Routing

## **COMMANDS ON NSIPS-WEB AFLOAT SERVICED BY PSD**

#### (PRIOR TO NSIPS WEB AFLOAT UPDATE)

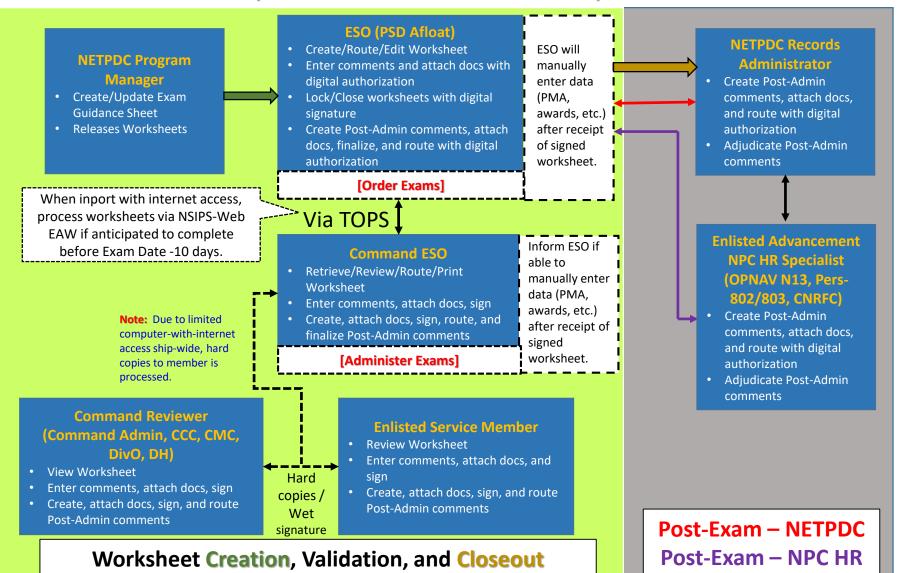

### **AFLOAT COMMANDS WITHOUT NSIPS-WEB AFLOAT**

### (SERVICED BY PSD, I.E. MCMs, DDGs)

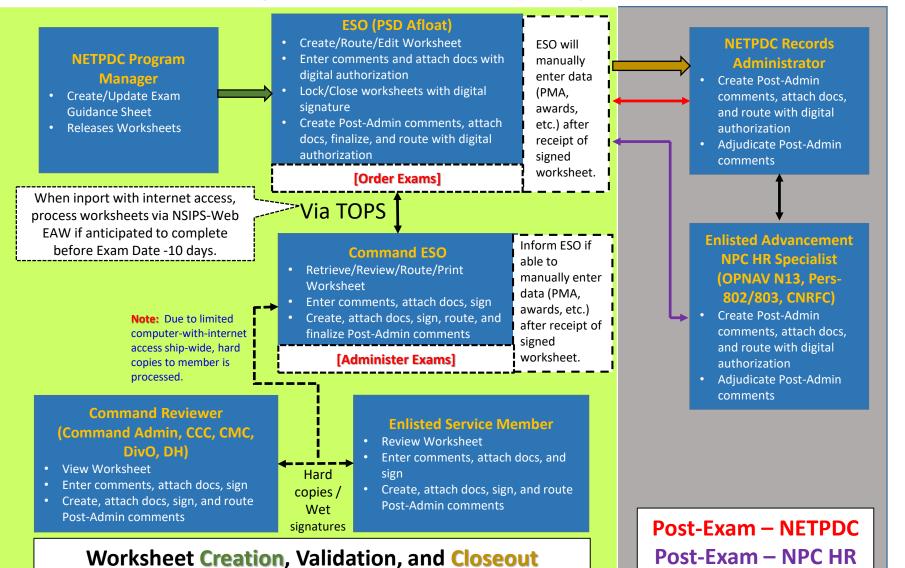

#### 3

## **COMMANDS WITH NSIPS-WEB**

### (WITH ASSIGNED STAND-ALONE ESO)

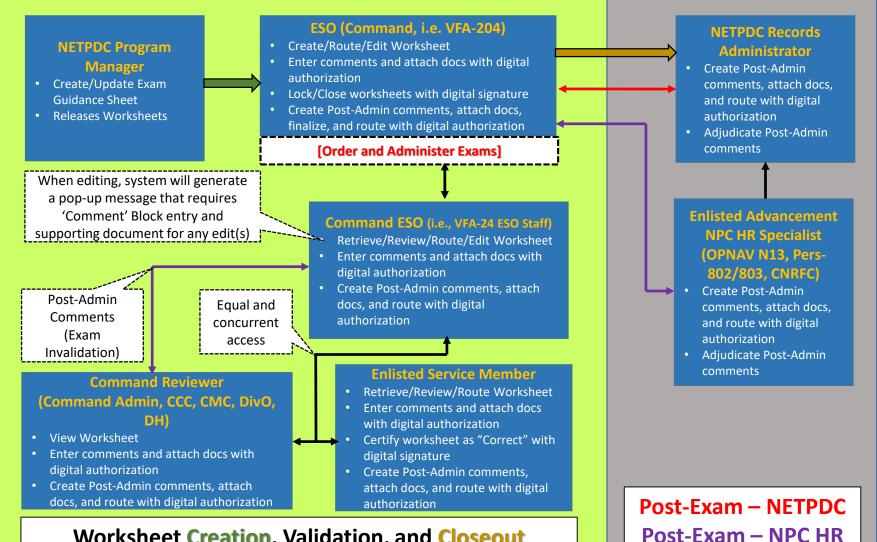

### Worksheet Creation, Validation, and Closeout

#### 4

# **COMMANDS WITH NSIPS WEB AFLOAT**

### [Not serviced by PSD – serviced by ESO/Personnel Office under the command, i.e. CVNs]

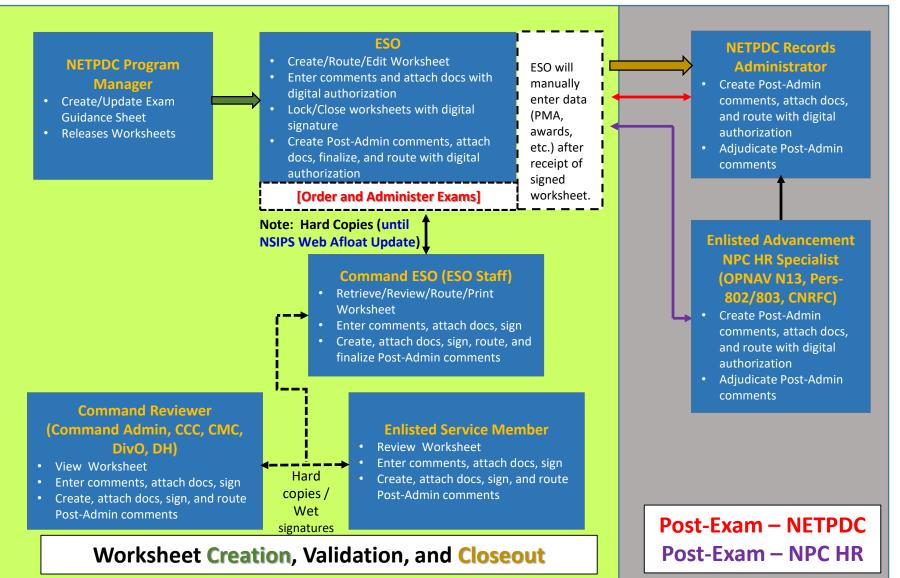